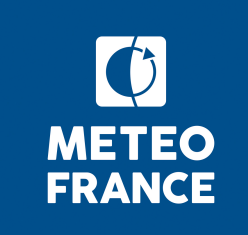

# **ECOCLIMAP Seconde Génération**

## **Historique**

- **2015** : Etude des besoins en terme de base de données de paramètres de la surface menée au CNRM et auprès des partenaires extérieurs (JC Calvet)
- **2016** : Etablissement des spécifications pour ECOCLIMAP-SG
- **2017** :
	- Réalisation de la nouvelle carte d'occupation des sols
	- ― Elaboration d'un premier jeu de cartes de paramètres
	- ― Premiers tests OFFLINE et INLINE

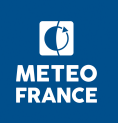

## **La carte d'occupation des sols**

- globale à 300m de résolution, projection géographique (latitudelongitude)
- $\blacksquare$  1 pixel = 1 type (type de surface ou type de végétation)  $\rightarrow$  Les pixels sont purs à 300m de résolution
- Basée sur ESA CCI Land Cover version 1.6.1 (2016), époque 2008-2012, satellites MERIS FR && RR et SPOT/VGT.
- Transformation appliquée pour passer des classes ESA-CCI aux types ECOCLIMAP-SG (fonction de transfert)

→ en grande partie automatisée pour pouvoir la remettre en œuvre au fil du temps, sur la carte actualisée d'ESA-CCI.

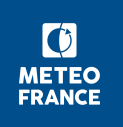

# **Les types ECOCLIMAP-SG**

- 1. Sea and oceans (cov. 1)
- 2. Lakes (cov. 2)
- 3. Rivers (cov. 3)
- 4. Bare soil (veg. 1)
- 5. Bare rock (veg. 2)
- 6. Permanent snow (veg. 3)
- 7. boreal broadleaf deciduous (veg. 16)
- 8. temperate broadleaf deciduous (veg. 4)
- 9. tropical broadleaf deciduous (veg. 13)
- 10. temperate broadleaf evergreen (veg. 14)
- 11. tropical broadleaf evergreen (veg. 6)
- 12. boreal needleleaf evergreen (veg. 5)
- 13. temperate needleleaf evergreen (veg. 15)
- 14. boreal needleleaf deciduous (veg. 17)
- 15. shrubs (veg. 19)
- 16. boreal grassland (veg. 18)
- 17. temperate grassland (veg. 10)
- 18. tropical grassland (veg. 11)
- 19. Winter C3 crops (veg. 7)
- 20. Summer C3 crops (new)
- 21. C4 crops (veg. 8)
- 22. Tree cover, flooded (new)
- 23. Shrub or herbaceous cover, flooded (new)
- 24. urban LCZ1: compact high-rise (new)
- 25. urban LCZ2: compact midrise (new)
- 26. urban LCZ3: compact low-rise (new)
- 27. urban LCZ4: open high-rise (new)
- 28. urban LCZ5: open midrise (new)
- 29: urban LCZ6: open low-rise (new)
- 30: urban LCZ7: lightweight low-rise (new)
- 31: urban LCZ8: large low-rise (new)
- 32: urban LCZ9: sparsely built (new)
- 33: urban LCZ10: heavy industry (new)

## **Sources de données utilisées**

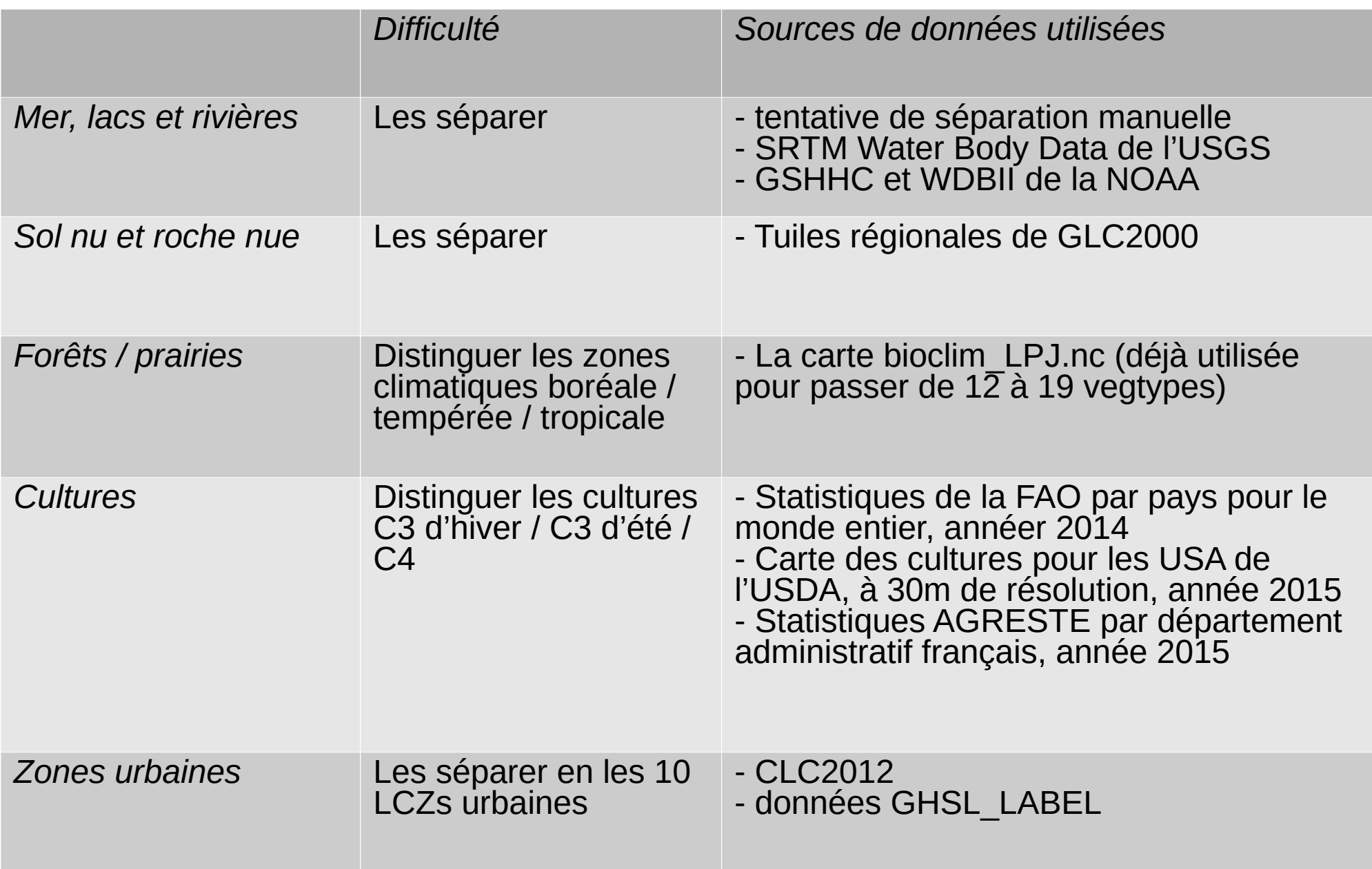

# **Premier jeu de paramètres primaires**

- Cartes de paramètres passées en namelists :
	- ― **Indice folaire (LAI)** : données décadaires de LAI satellite PROBA-V (Copernicus), 300m de résolution, années 2014- 2016
	- ― **Albedos du sol et de la végétation** : données décadaires d'albedo de la surface satellite SPOT/VGT (Copernicus), 1km de résolution, années 1998-2014.
		- Désagrégation basique en composantes sol / végétation à partir des formules ECOCLIMAP
	- ― **Hauteur des arbres** : carte mondiale de hauteur des arbres à 1km de résolution (NASA).
	- ― **Profondeurs du sol (racinaire et totale)** : valeurs uniformes par vegtypes inspirées des anciennes valeurs dans ECOCLIMAP.

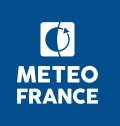

#### **The ESA-CCI land cover map : comparisons (1/2) needleleaf deciduous forest in Russia**

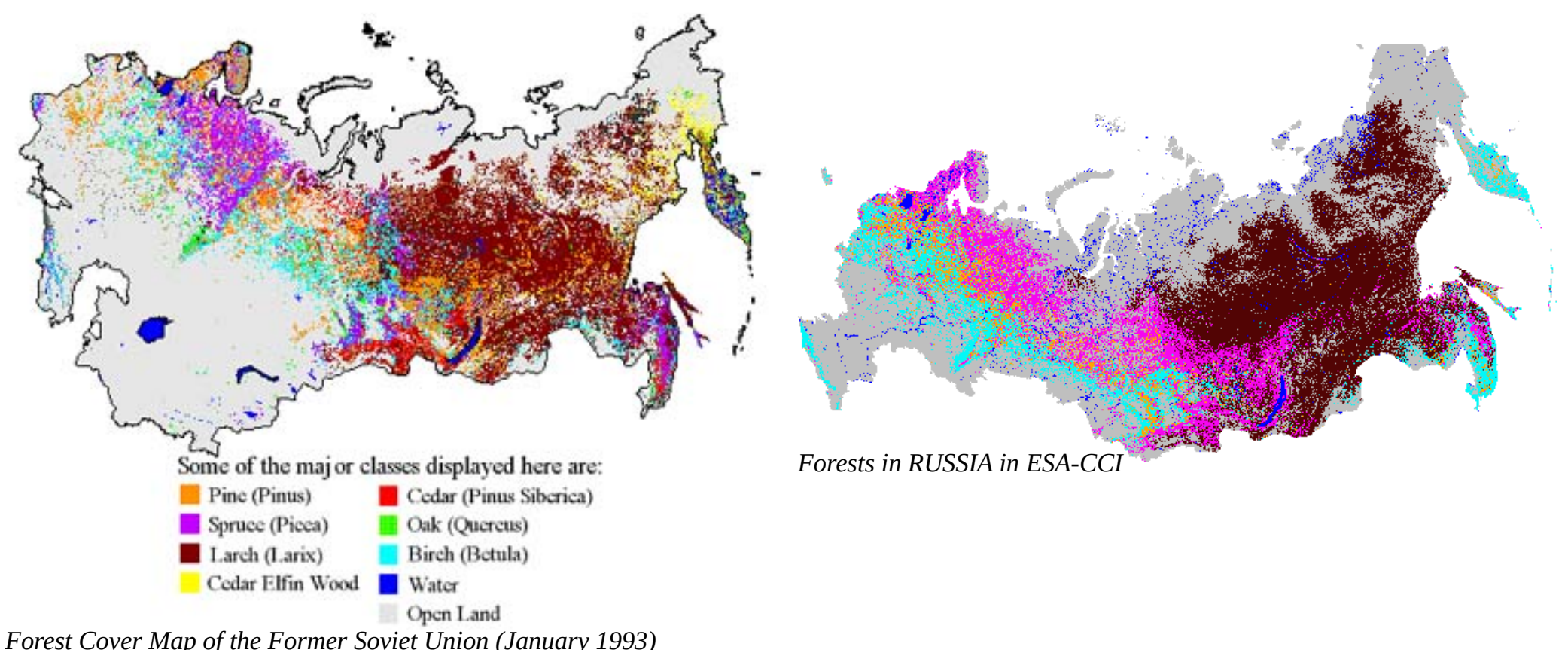

*(http://www.borealforest.org/world/rus\_mgmt.htm)*

- **in brown, needleleaf deciduous** → Visually, the similarity is not too bad.
- In pink, yellow and red, needleleaf evergreen
- $\bullet$  In light blue and green, broadleaf deciduous
- In orange, needleleaf evergreen on the left, mixed forest on the right

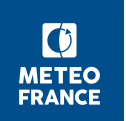

#### **The ESA-CCI land cover map : comparisons (2/2) crops on the USA**

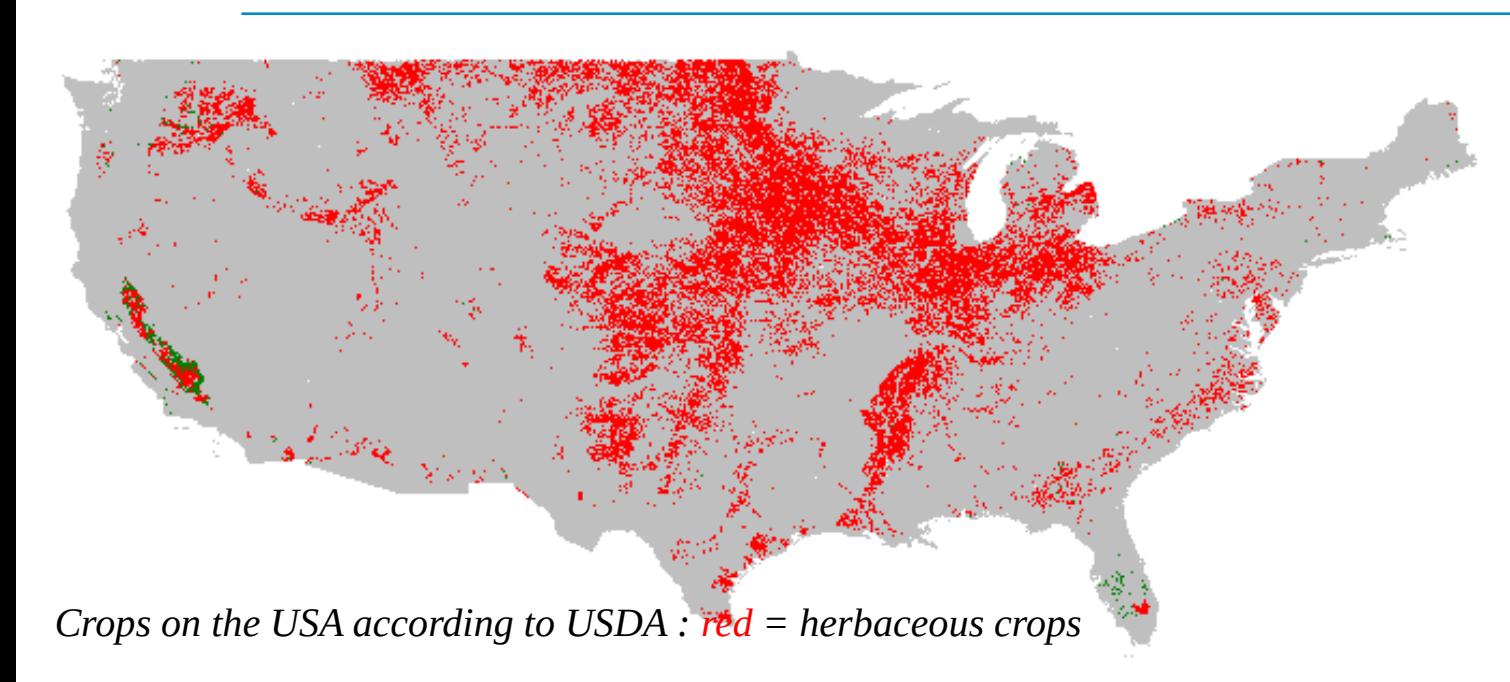

 $\rightarrow$  The similarity between crops according to USDA and according to ESA-CCI LC, on the USA, is visually not to bad.

*Crops on the USA according to ESACCI-LC : red = herbaceous crops* 

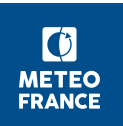

### **Illustrations : sea, lakes and rivers (1/2)**

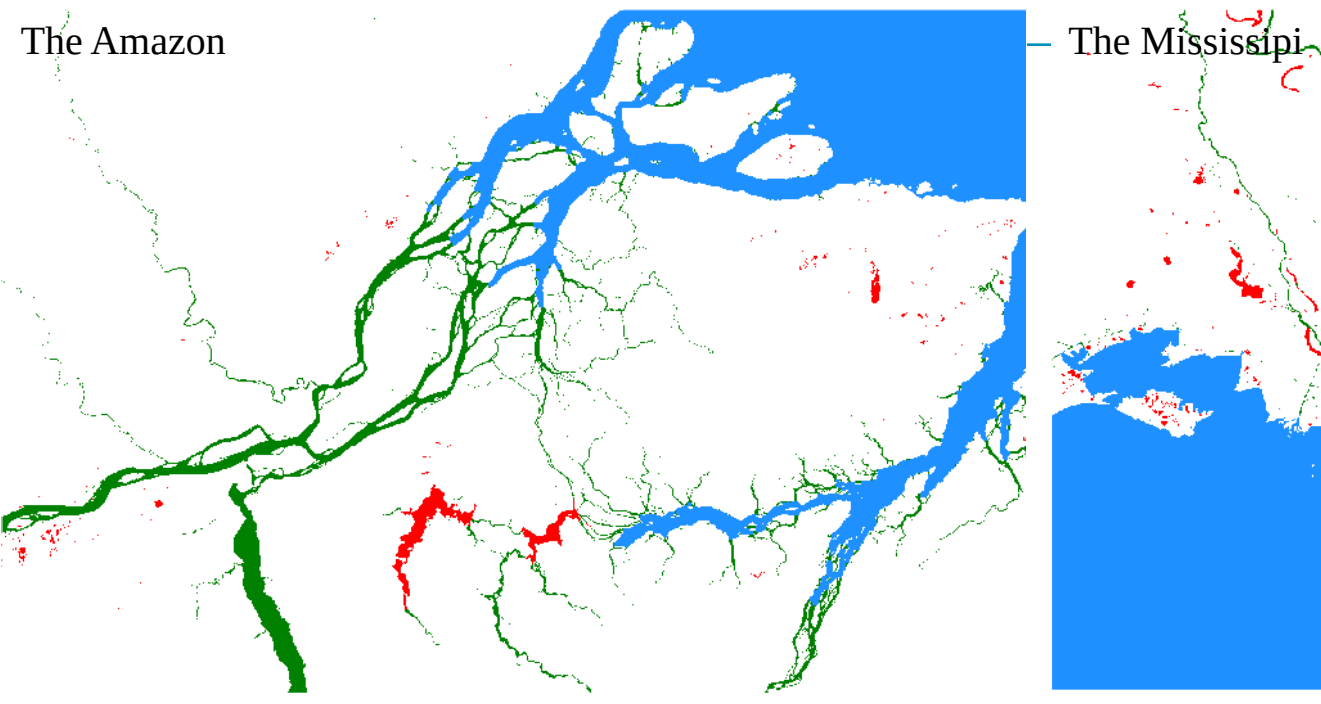

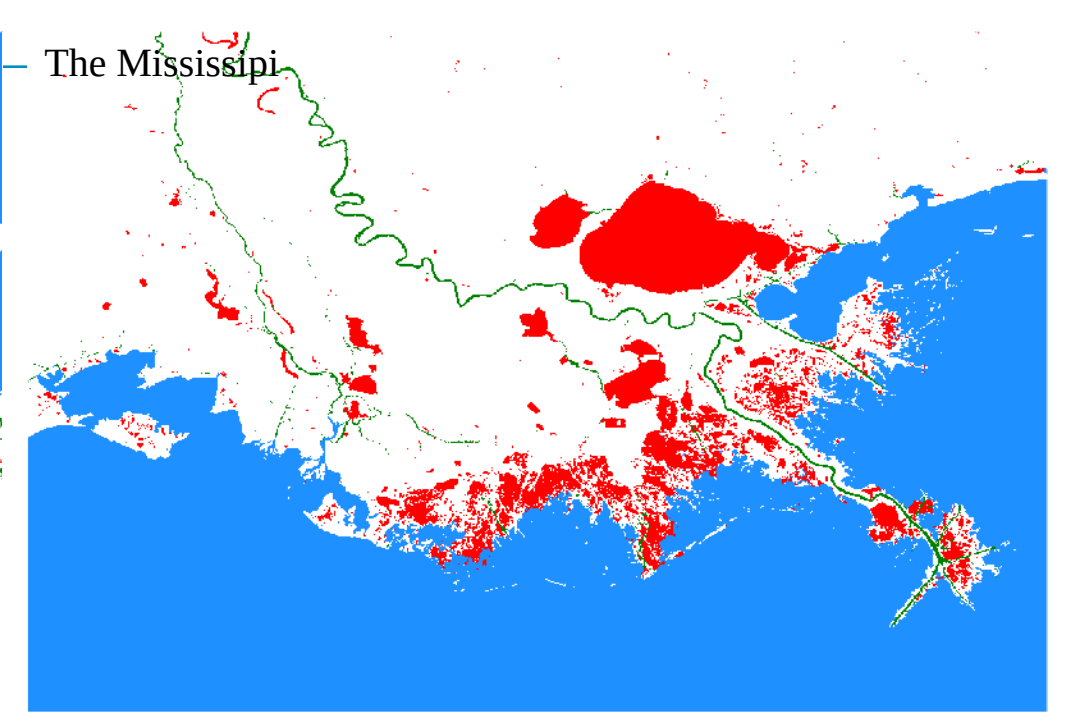

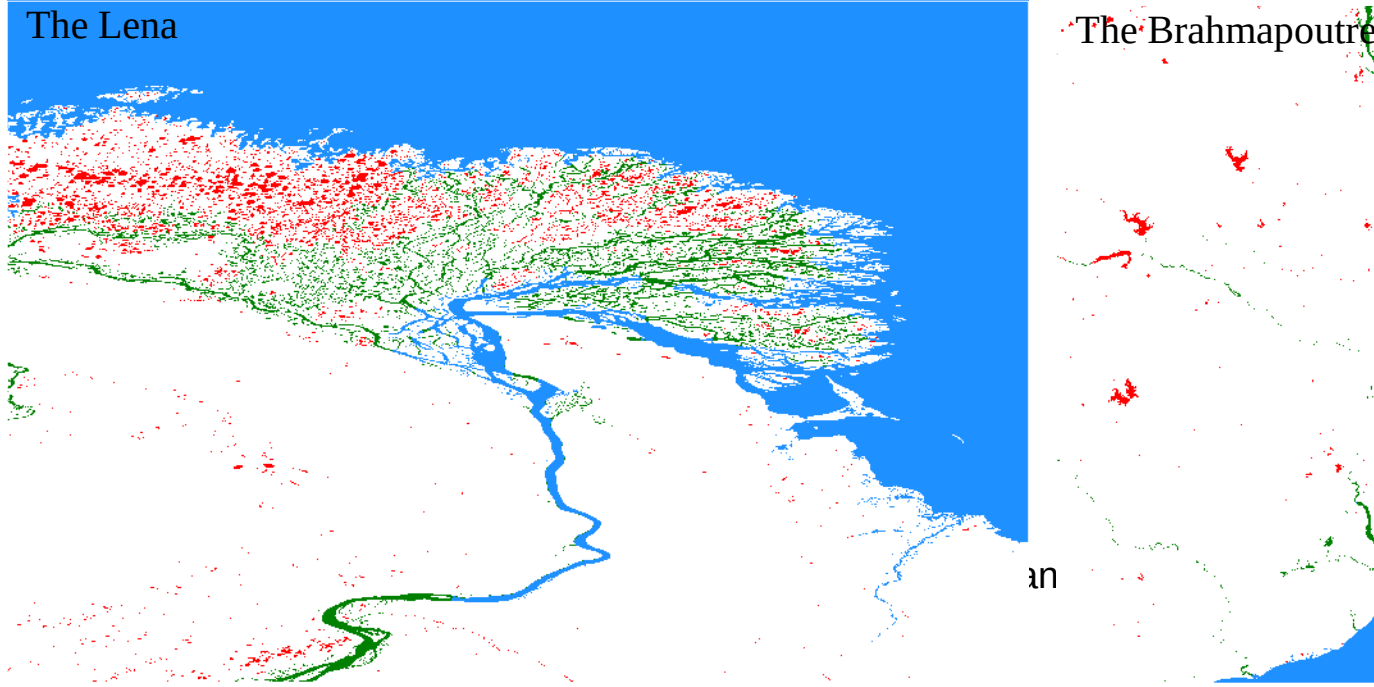

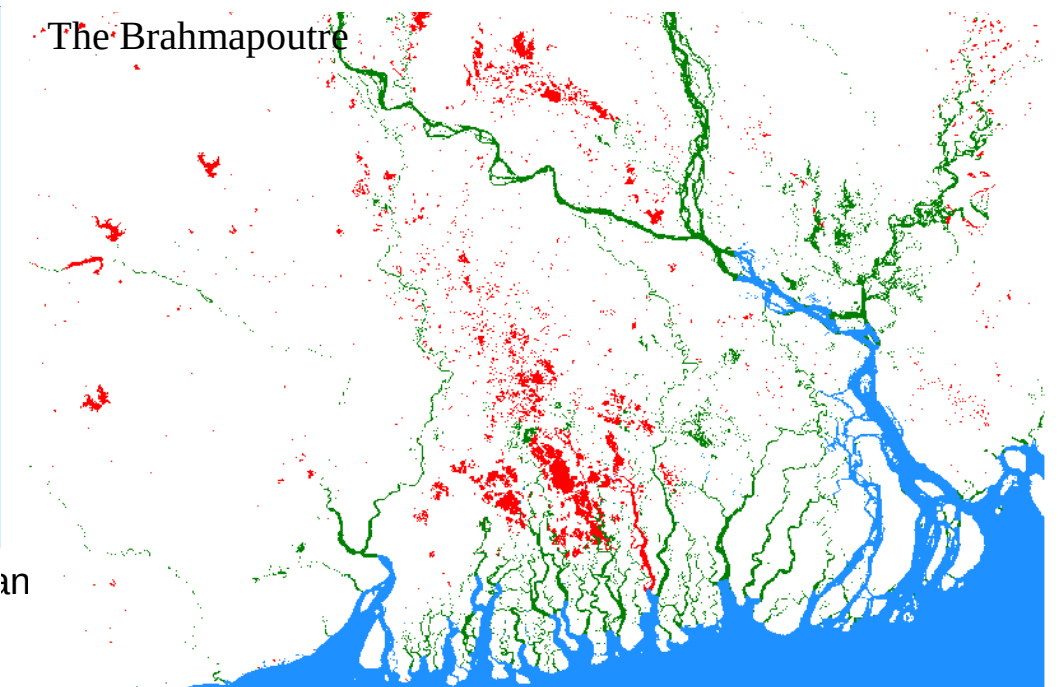

## **Illustrations : sea, lakes and rivers (2/2)**

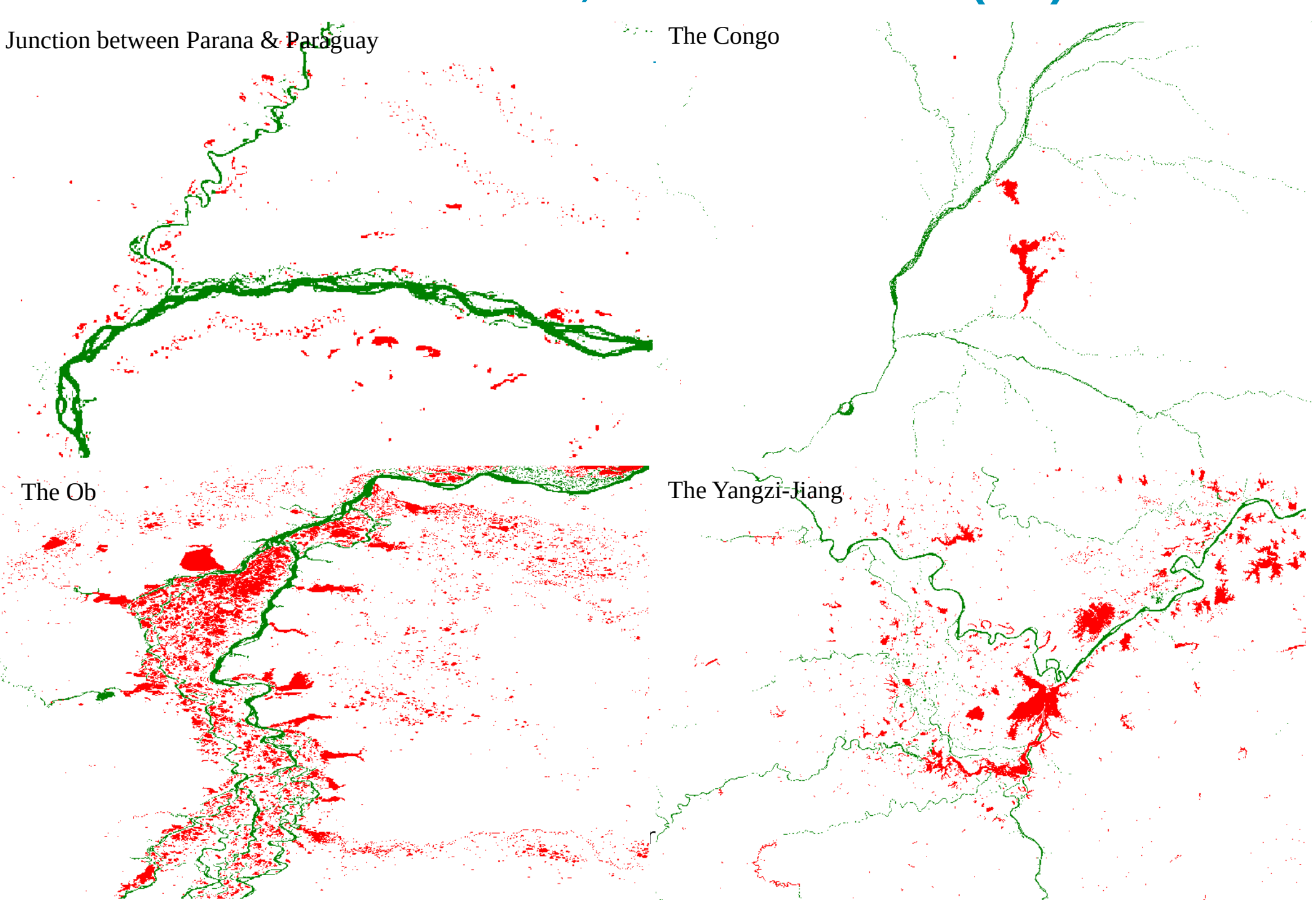

## **Illustrations : the forests**

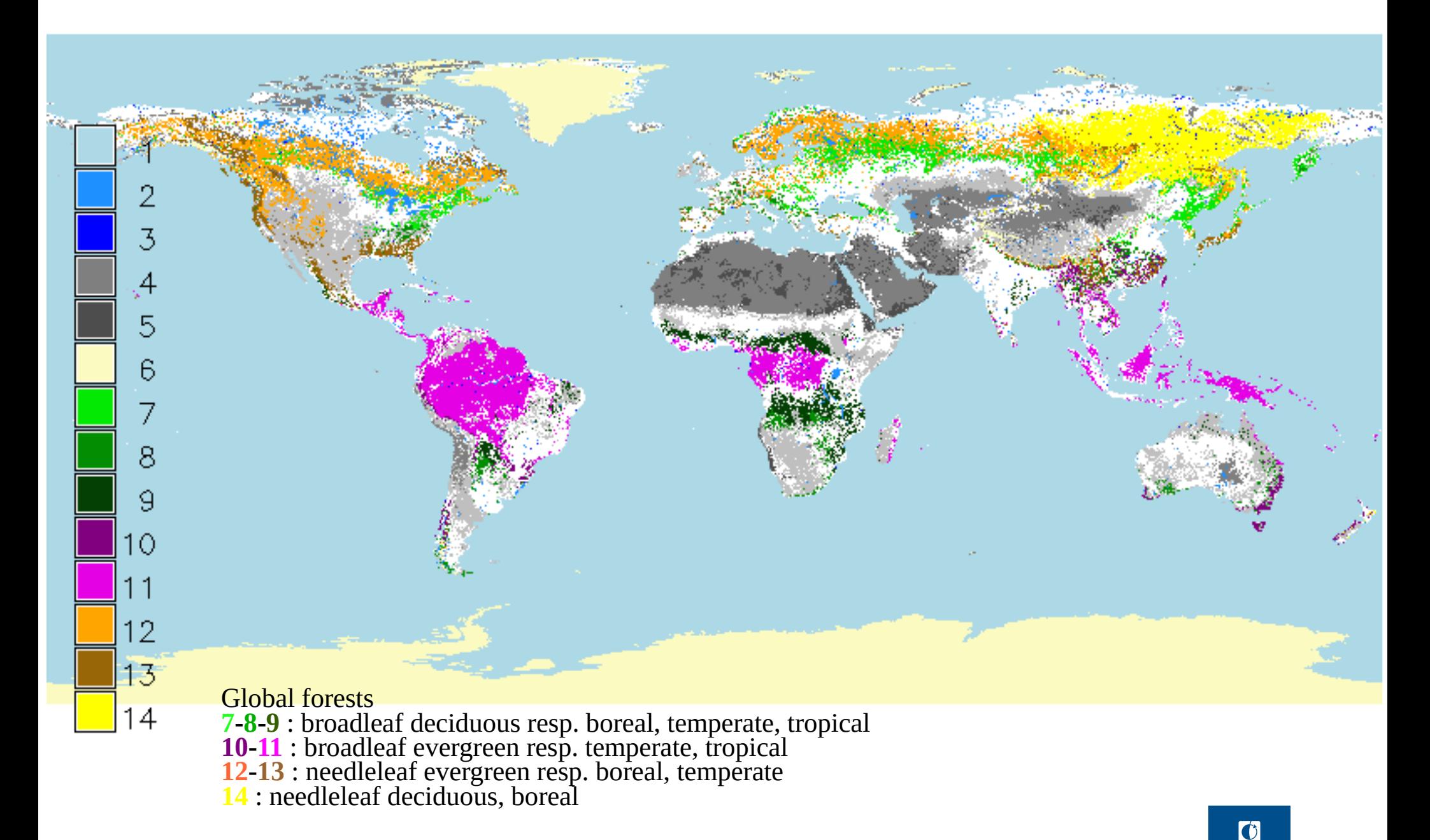

**METEO FRANCE** 

#### **Illustrations : the crops**

*Global distribution of crops (done with the FAO statistics and USDA for the USA)*

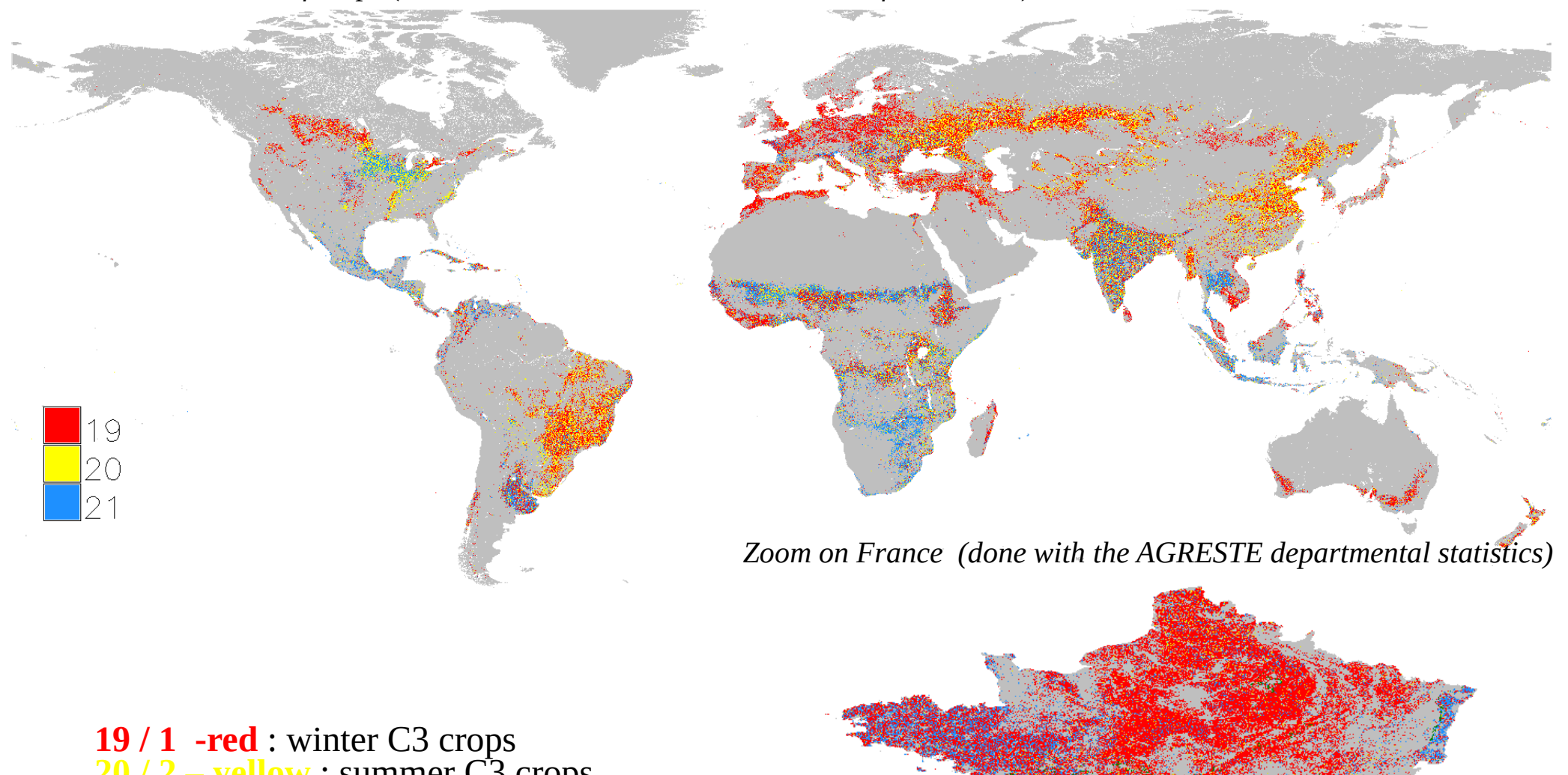

**19 / 1 -red** : winter C3 crops **20 / 2 – yellow** : summer C3 crops **21 / 3 - blue** : C4 crops

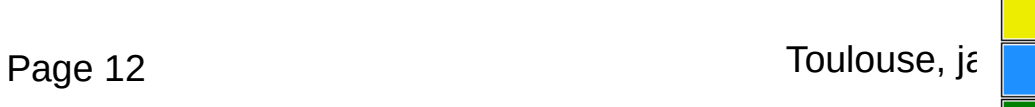

#### **Illustrations : the urban areas**

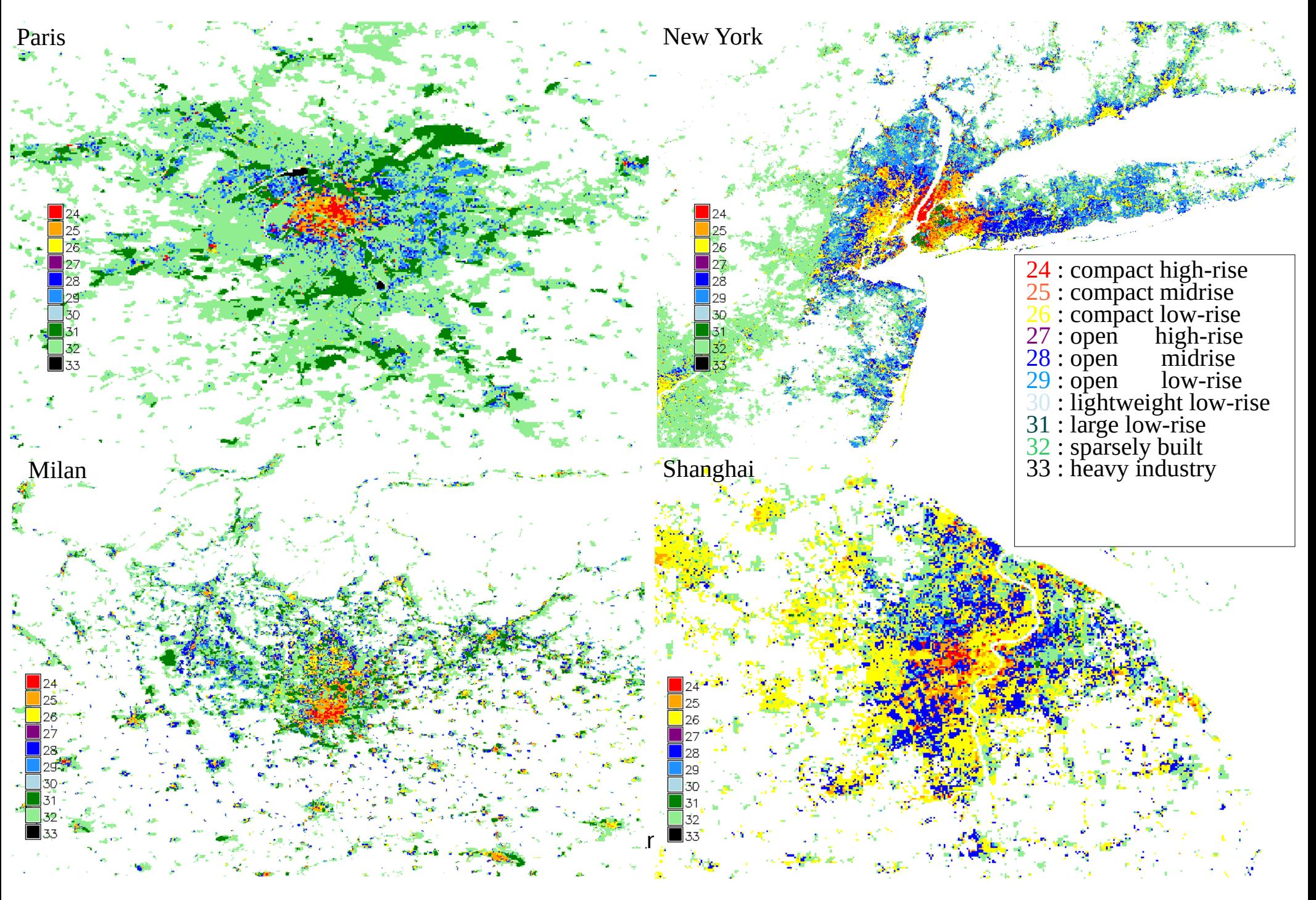

## **En pratique**

- $\blacksquare$  Le PGD AROME avec ECOCLIMAP-SG prend  $\sim$  7h, sur 4 nœuds, 40 tâches MPI et 4 threads OPEN-MP par tâche
- Les cartes d'entrée pour ECOCLIMAP-SG sont compressées et représentent environ 600 gigas de données.
- Le fichier PGD AROME avec ECOCLIMAP-SG fait 65 gigas.
	- → Utiliser ECOCLIMAP-SG est coûteux :
		- ► pour la phase PGD surtout
		- ► Pour la phase PREP si l'initialisation se fait depuis un fichier PREP réalisé avec ECOCLIMAP

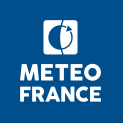

# **Test dans Safran Isba Modcou (SIM, France)**

**Contexte** : période 1995-2005 (10 ans), ISBA-DF, 12 patchs

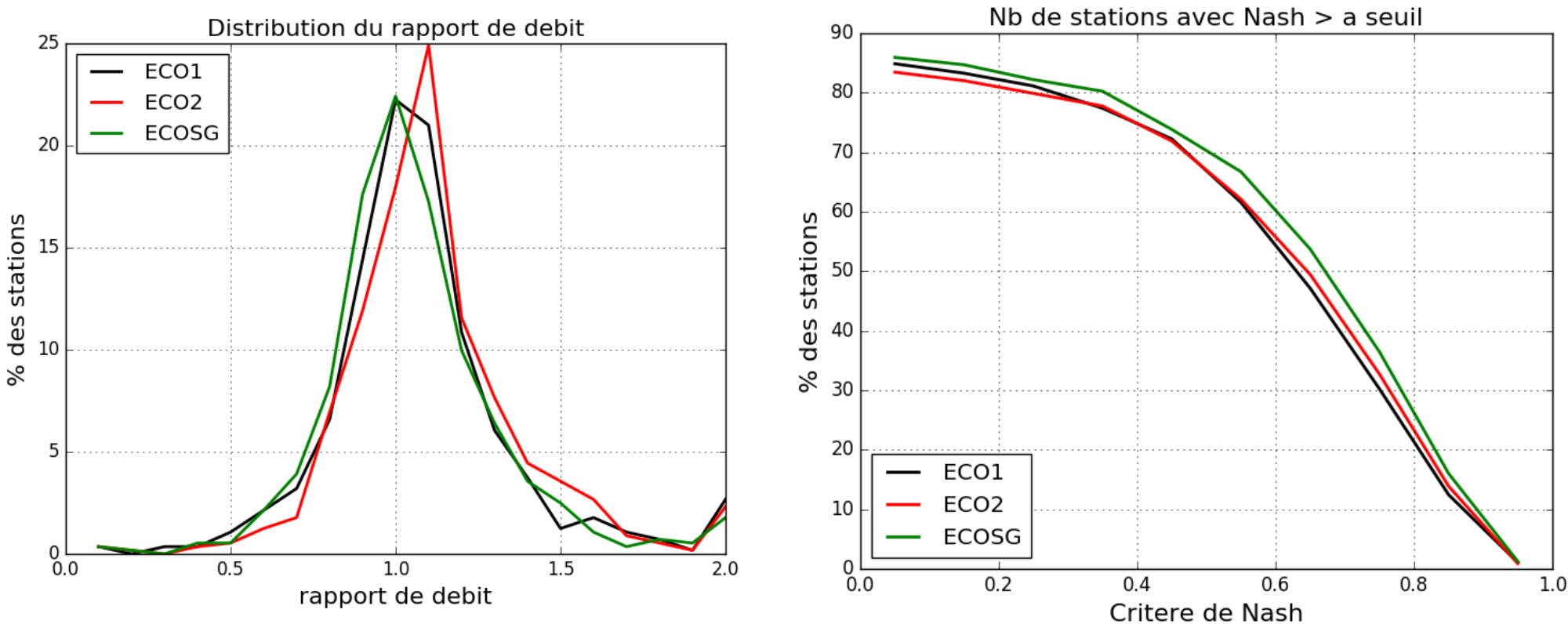

#### **Résultats obtenus avec ECOSG** :

- Le rapport de débit se recentre sur la valeur 1.
- Le critère de NASH est nettement amélioré.

**Observation** : Le système est très sensible à la profondeur des sols de la végétatio basse.

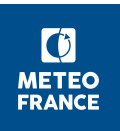

Page 15 Toulouse, janvier 2018

# **Test dans SURFEX-TRIP (mondial)**

Cycle saisonnier Debits 1979-2010

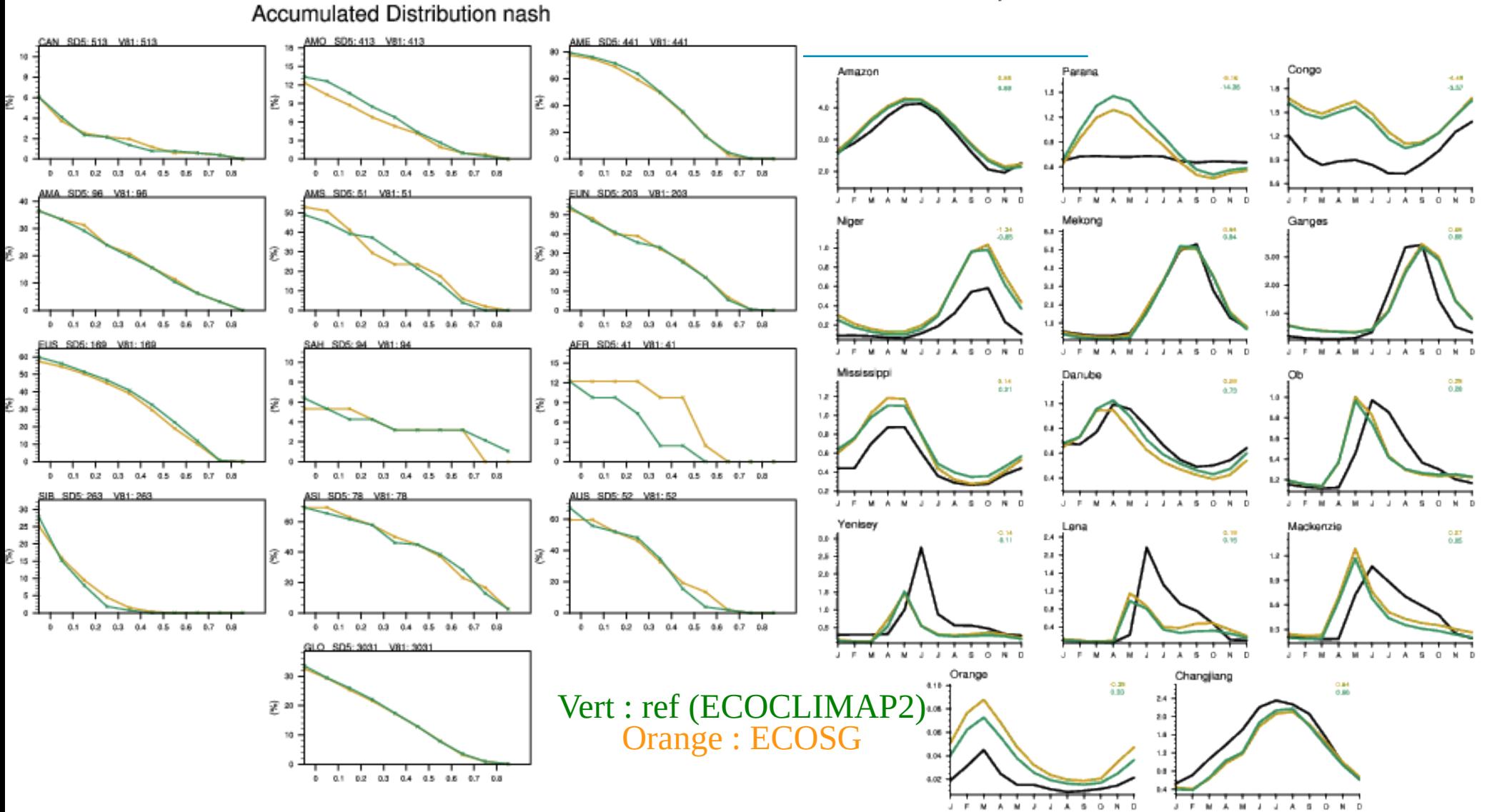

Résultats mitigés Etude de sensibilité aux paramètres de la surface non déterminante

Page 16 Toulouse, janvier 2018

#### **Tests dans AROME : Février 2016**

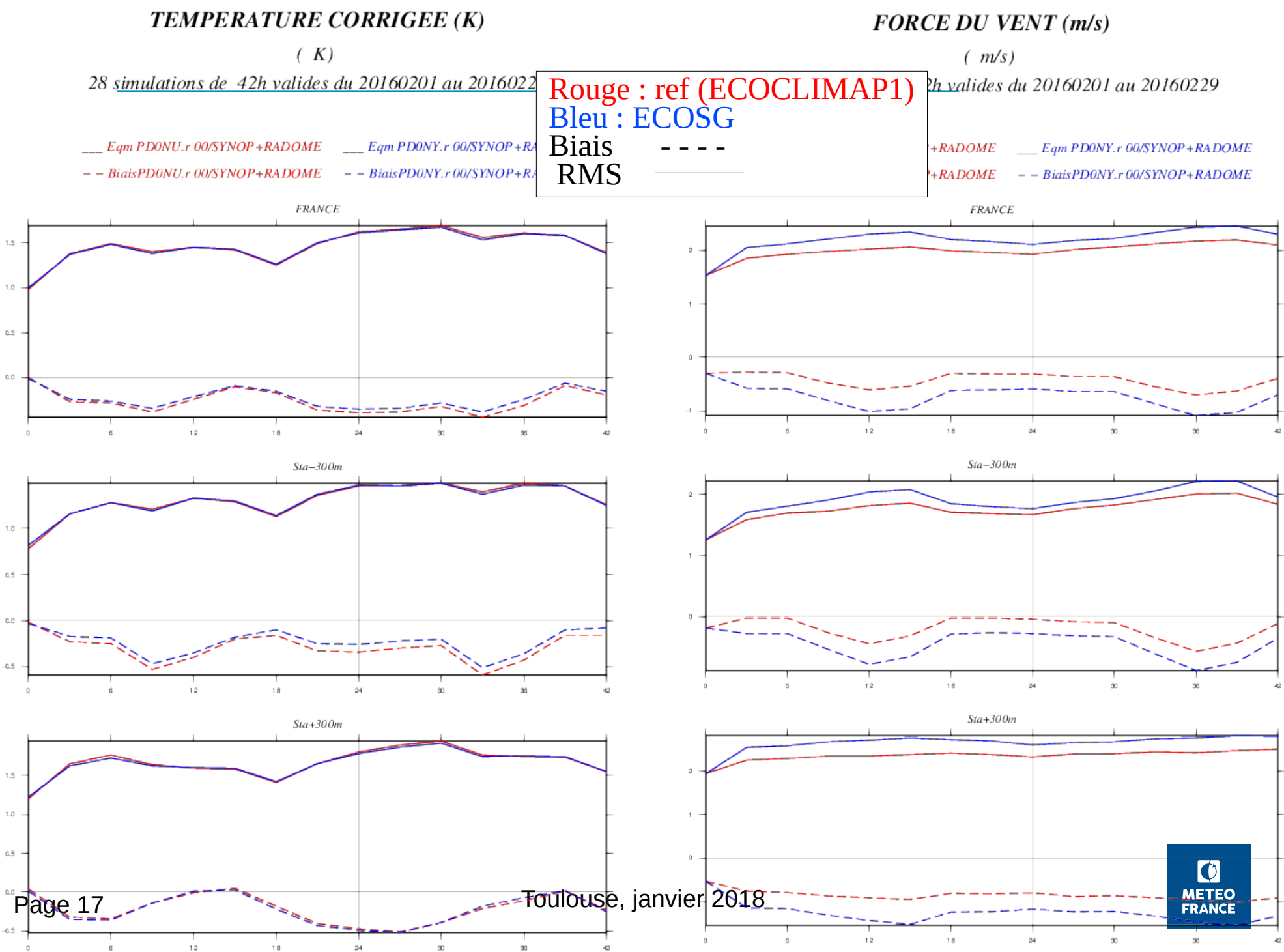

#### **Tests dans AROME : juillet 2016 FORCE DU VENT** (m/s)

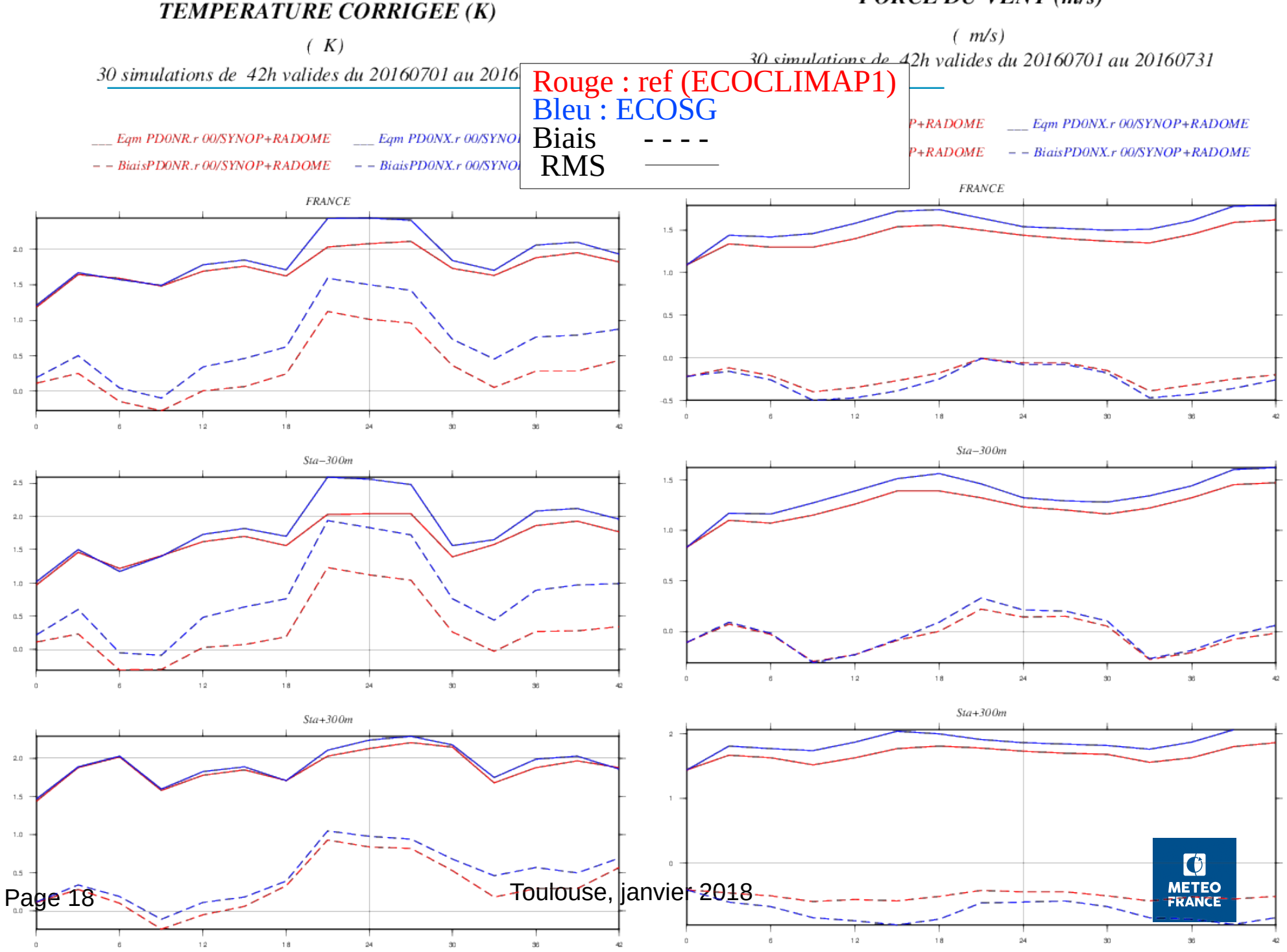

## **Différence de LAI en juillet et février**

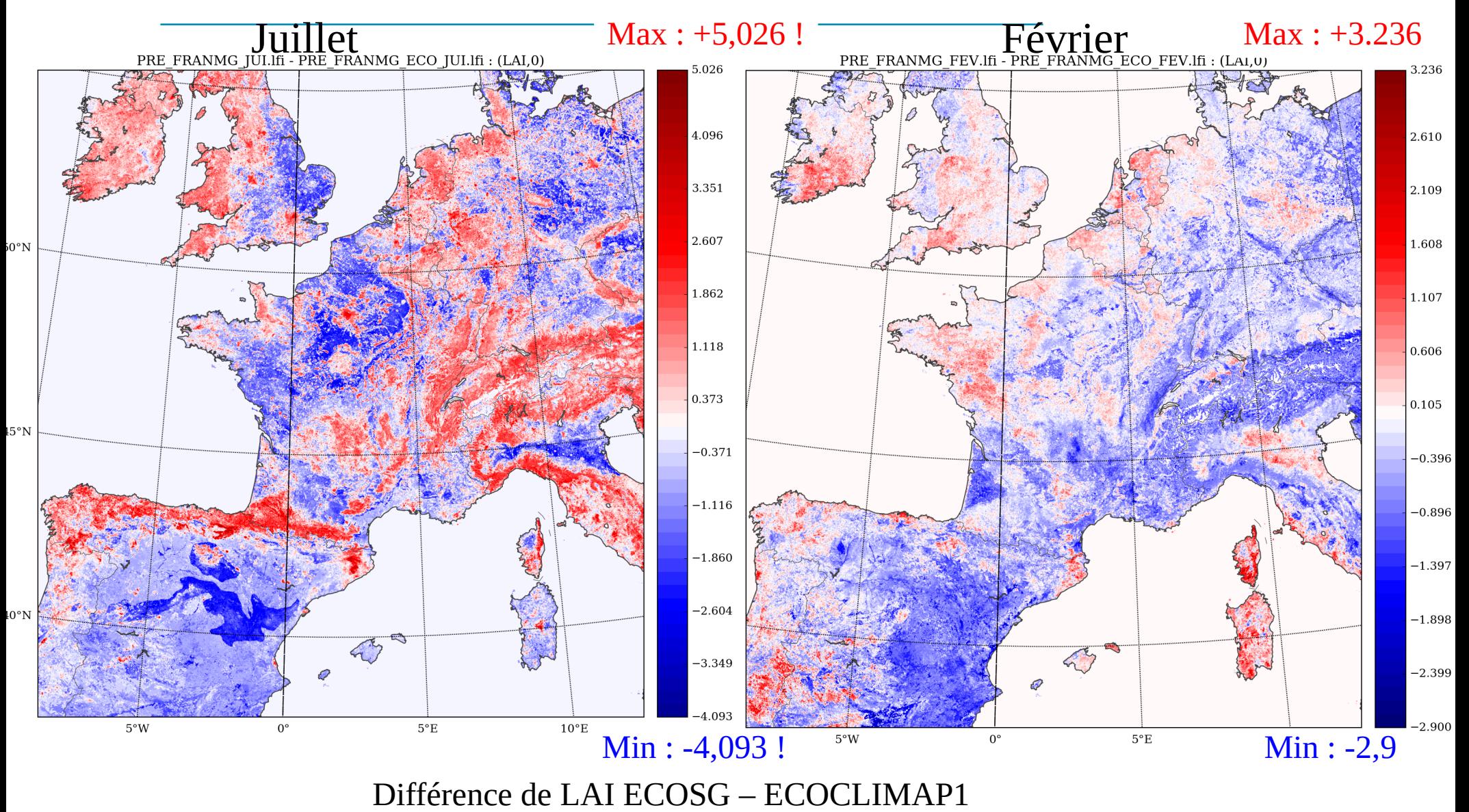

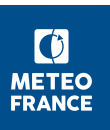

# **Biais sur la Température corrigée en juillet**

- La spatialisation du RMSE montre une corrélation avec les zones de cultures.
- Des tests grossiers de sensibilité aux paramètres associés au LAI ou non sont effectués dans AROME et Méso-NH. Il en ressort que la TCOR est particulièrement sensible :
	- ― Au RSMIN, surtout la journée
	- ― Au CV, surtout la nuit
- Dans un premier temps, on se focalise sur les valeurs des paramètres pour les zones de cultures. On teste :
	- $\text{RSMIN} = 40 \rightarrow \text{RSMIN} = 20 \text{ pour les C3}$
	- $\text{RSMIN} = 120 \rightarrow \text{RSMIN} = 60 \text{ pour les } C4$
	- $CV = CV * 5$  (valeur plus physique)

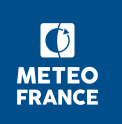

# **Biais sur la force du vent en février**

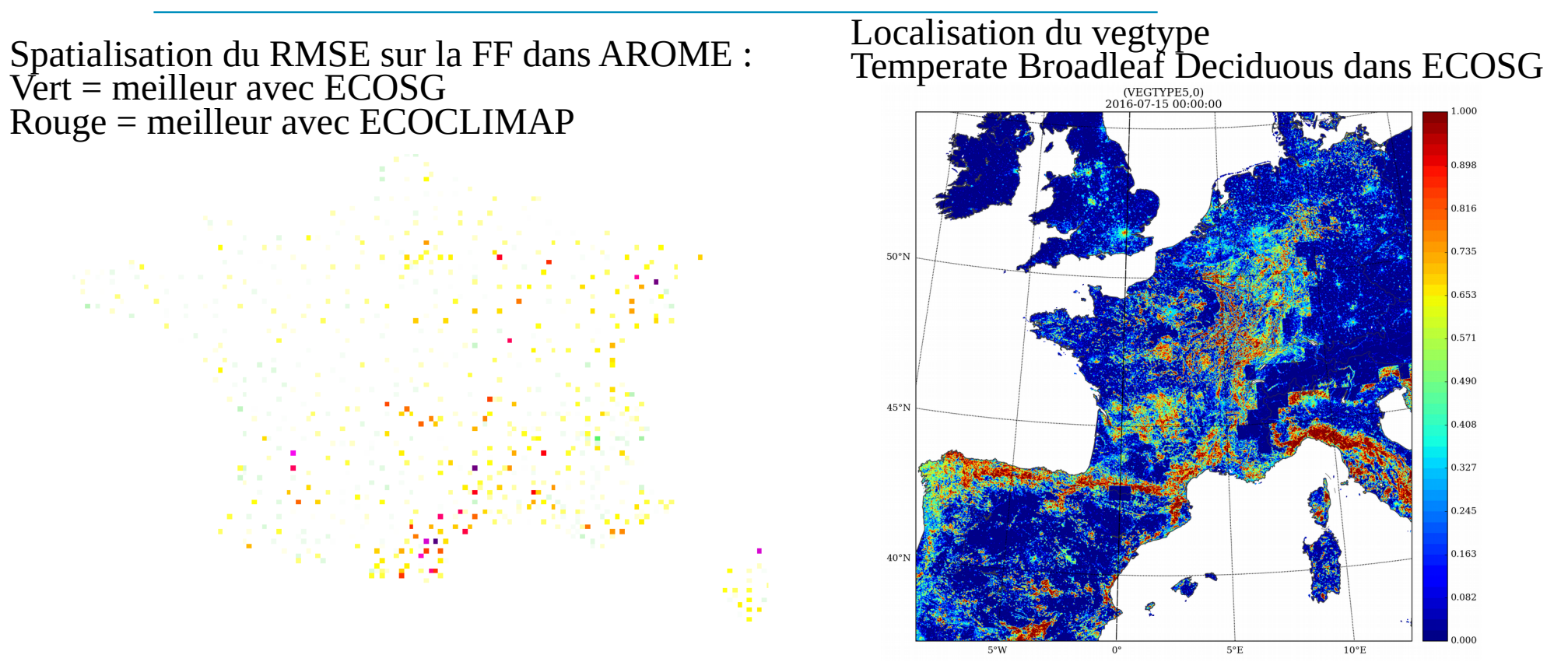

- La hauteur des arbres est en général plus forte dans ECOSG que dans ECOCLIMAP
- On teste en changeant la formule pour le calcul du Z0 à partir de la hauteur des arbres :

VEG\_HEIGHT = H\_TREE -> VEG\_HEIGHT = H\_TREE / 3

■ Pour les tests en juillet et février, les 3 paramètres (RSMIN, VEG, VEG HEIGHT) sont modifiés de la même façon  $\lceil 0 \rceil$ 

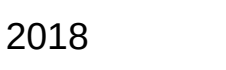

**METEC** 

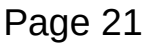

#### **Résultats obtenus pour la force du vent en février**

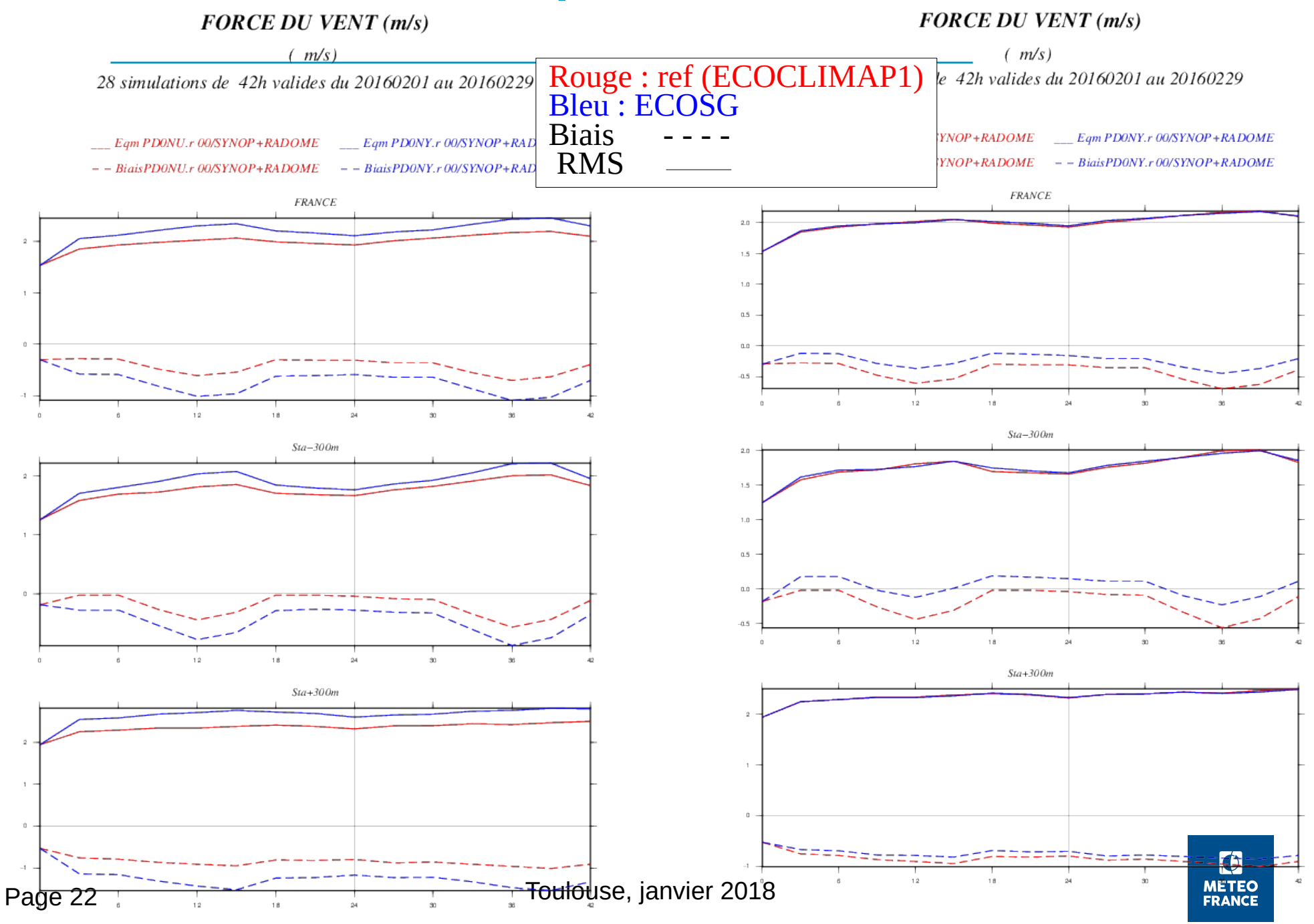

## **Autres tests en cours ou prévus**

- Tester les modifications de paramètres testées dans AROME dans SIM et TRIP
- Tester les LAI et ALBEDOS 1KM désagrégés par filtre de KALMAN, plus généralement la sensibilité à l'albedo (secondaire dans les tests déjà effectués)
- Tester avec les LAI et ALBEDOS de MODIS.
- Tester certaines options d'ISBA (ISBA-DF, AST, LTR\_ML…) dans AROME

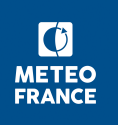

# **Conclusion et perspectives**

- ECOCLIMAP-SG dégrade les scores dans AROME :
	- Les paramètres d'entrée comme le LAI ou la hauteur des arbres sont fortement modifiés
	- Certains paramètres de surface semblent « calibrés » pour bien fonctionner avec l'ancien ECOCLIMAP
- La première version d'ECOCLIMAP-SG va sortir le mois prochain, avec une documentation
- Les tests vont se poursuivre en OFFLINE et dans AROME

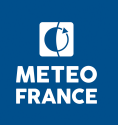